# **w.c.s. - Development #28738**

# **templatetags de format : date, datetime, time, decimal**

07 décembre 2018 10:37 - Thomas Noël

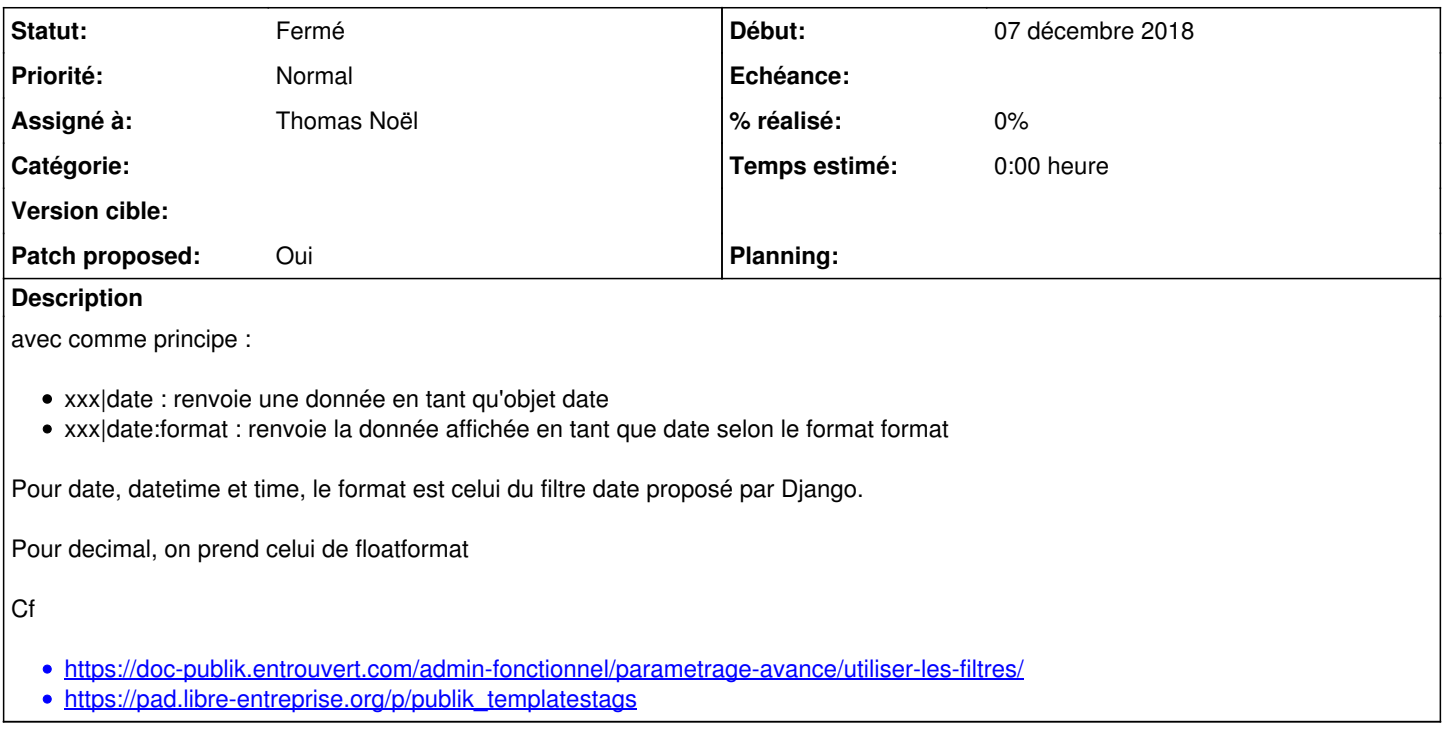

## **Révisions associées**

## **Révision 5015a0f9 - 21 décembre 2018 16:19 - Thomas Noël**

add new templatetags logic for date, datetime, time, decimal (#28738)

#### **Historique**

### **#1 - 07 décembre 2018 10:40 - Thomas Noël**

*- Fichier 0001-add-new-templatetags-logic-for-date-datetime-time-de.patch ajouté*

*- Statut changé de Nouveau à Solution proposée*

*- Patch proposed changé de Non à Oui*

#### **#2 - 07 décembre 2018 10:44 - Thomas Noël**

*- Description mis à jour*

#### **#3 - 07 décembre 2018 15:19 - Thomas Noël**

remarque jabber: ajouter un parse\_decimal pour que decimal ait la même structure que les autres fonctions

#### **#4 - 18 décembre 2018 10:50 - Thomas Noël**

*- Fichier 0001-add-new-templatetags-logic-for-date-datetime-time-de.patch ajouté*

Une version où on a un parse foo pour chaque type. A noter que je tente d'avoir un max « d'intelligence » dans ces derniers, par exemple un |time fonctionnera sur une donnée qui contient une heure, même si c'est une datetime... Cf la petite batterie de test qui essaye de montrer combien ces filtres sont rusés.

## **#5 - 21 décembre 2018 16:15 - Frédéric Péters**

*- Statut changé de Solution proposée à Solution validée*

Allez, go, sauf l'erreur sur midnigth (midnight).

### **#6 - 21 décembre 2018 16:22 - Thomas Noël**

*- Statut changé de Solution validée à Résolu (à déployer)*

commit 5015a0f9eac23d4aac850c06127e6f6de6fc2092 Author: Thomas NOEL <tnoel@entrouvert.com> Date: Fri Dec 7 10:39:29 2018 +0100

add new templatetags logic for date, datetime, time, decimal (#28738)

# **#7 - 23 décembre 2018 17:45 - Frédéric Péters**

*- Statut changé de Résolu (à déployer) à Solution déployée*

## **Fichiers**

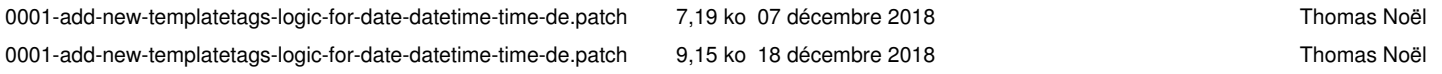